# **Improving the GROUP BY Query**

# **Improving the GROUP BY Query**

- The report would be nicer if we showed the category name instead of the category id. This will require joining the product table to the category table.
- We can **ROUND** the **AVG** list price by category to TWO decimals points.
- We can **CONCAT** the dollar sign to the left of the list price.

```
Code Sample:
```

```
USE bike;
SELECT category name,
     CONCAT('$', ROUND(AVG(list_price),2)) AS 'Average
List Price'
FROM product p
     JOIN category c
    ON p.categorical_j id = c.categorical_jGROUP BY category_name
ORDER BY category name;
```
*Output:*

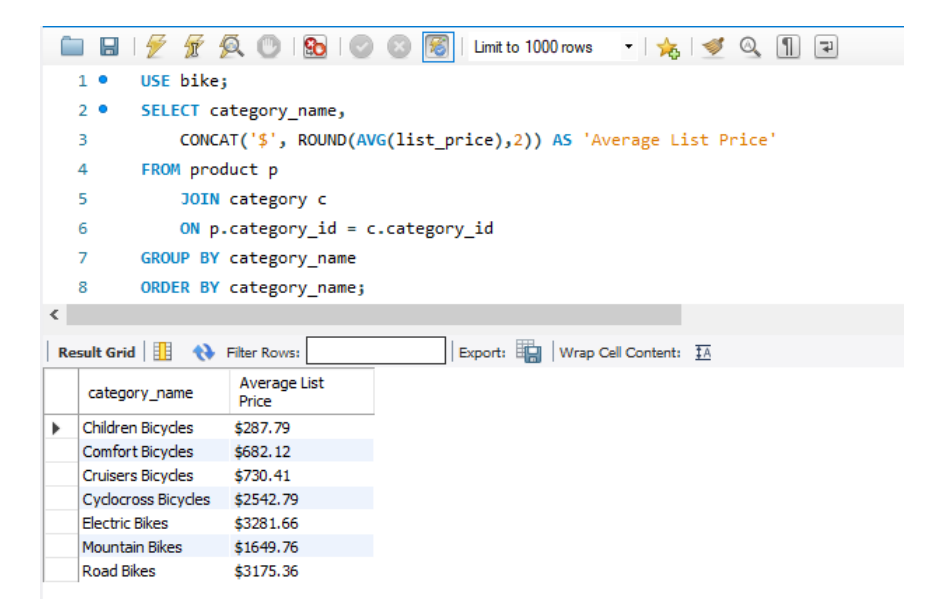

### **USE bike:**

• Set the bike database to be the default

#### **SELECT category\_name,**

## **CONCAT('\$', ROUND(AVG(list\_price),2)) AS 'Average List Price'**

- Return the category name from the category table.
- You do not have to qualify the column name with the table name because category name only exists in one table of the join.
- Return the list price with the '\$' followed by the list price rounded to the 2<sup>nd</sup> decimal and assigned a column alias of 'Average List Price'.
- You do not have to qualify the column name of list price because it exists in only one table of the join.

# **FROM product p**

# **JOIN category c**

## **ON p.category\_id = c.category\_id**

- JOIN the product table to the category table
- Assign a table alias of "p" to product and "c" to category
- The join condition is the primary key of category id from the category table equal to the foreign key of category\_id in the product table.

#### **GROUP BY category\_name**

• Instead of retrieving a single value with the average price of all products, return a list of average prices by category name.

#### **ORDER BY category\_name;**

• Sort the results by category name

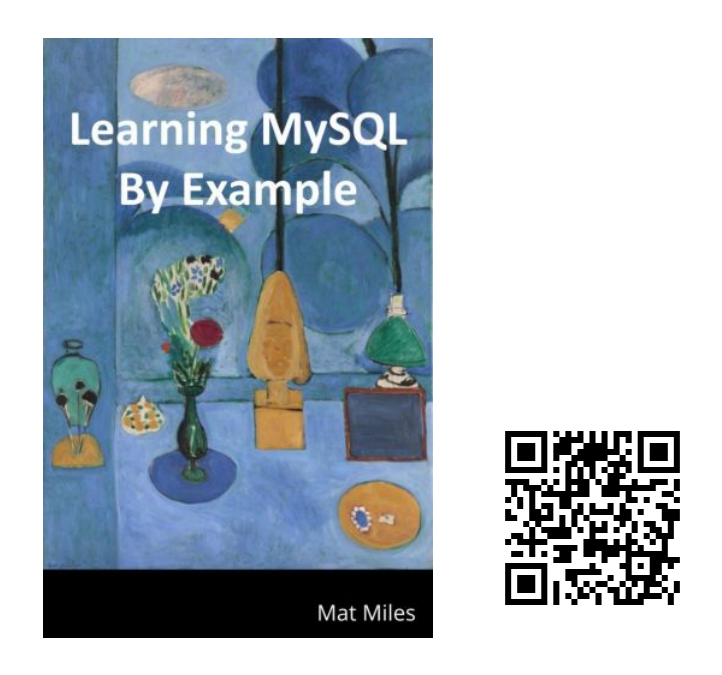

Miles, M. (2021). *Learning MySQL By Example*. EdTech Books. [https://edtechbooks.org/learning\\_mysql](https://edtechbooks.org/learning_mysql)